## **Table of Contents**

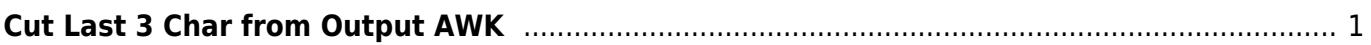

## <span id="page-2-0"></span>**Cut Last 3 Char from Output AWK**

Memotong 3 string terakhir dari output yang dihasilkan oleh awk

```
cat /var/log/exim/mainlog | awk '{print $1" "$2}' | head -n 5
```
hasil

2022-03-06 03:22:55 2022-03-06 03:22:55 2022-03-06 03:22:55 2022-03-06 03:22:55 2022-03-06 03:22:55

kita potong

```
cat /var/log/exim/mainlog | awk '{print $1" "substr($2, 1, length($2)-3)}' |
head -n 5
```
**Output** 

2022-03-06 03:22 2022-03-06 03:22 2022-03-06 03:22 2022-03-06 03:22 2022-03-06 03:22

From: <https://www.pusathosting.com/kb/>- **PusatHosting Wiki**

Permanent link: **<https://www.pusathosting.com/kb/linux/bash/cut-3-string-output-dari-awk>**

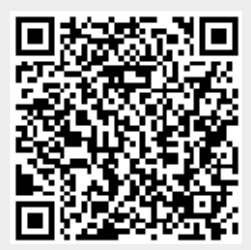

Last update: **2022/03/11 22:39**